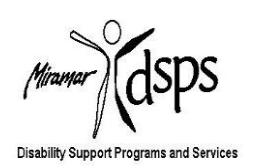

# **Getting Started with Disability Support Programs and Services (DSPS)**

## **1**. **APPLY TO SAN DIEGO MIRAMAR COLLEGE - [https://applyonline.communitycollege.net](https://applyonline.communitycollege.net/)**

Apply [ONLINE](https://applyonline.communitycollege.net/) –a Student ID number (CSID) will be provided

### **2**. **COMPLETE AN ORIENTATION** -

**<http://www.sdmiramar.edu/students/counseling/orientation>**

- In person orientation: Jets Jump Start  $O$  RSVP – (619) 388-7357
- Online orientation:
	- o Submit completed orientation learning outcomes form to the Counseling Department in room K-203

### **3. TAKE MATH & ENGLISH ASSESSMENT TESTS -**

**<http://www.sdmiramar.edu/students/admissions/assessment>**

- Assessment testing is conducted by appointment only. You may call our office at 619.388.7312 to schedule your assessment appointment.
- Refer to the Assessment schedule [ONLINE](http://www.sdmiramar.edu/students/admissions/assessment) for dates and times.
- The tests are untimed. Calculators are not allowed, but scratch paper is provided.
- Both exams may be taken on the same day, or on separate days

### **4. APPLY TO THE DSPS PROGRAM - [www.sdmiramar.edu/dsps](http://www.sdmiramar.edu/dsps)**

- Print, complete, and sign the **[DSPS Application](http://www.miramar.sdccd.net/depts/stusvcs/dsps/forms/Application%20for%20Services.pdf) for Services**.
- Print the **Verification of [Disability Form](http://www.miramar.sdccd.net/depts/stusvcs/dsps/forms/General%20Verification.pdf)**. The student completes the top box on this form, including signature. The remainder of the form must be completed by your doctor. It is recommended that it be faxed to us by his/her office. More than one form may need to be completed if you have multiple disabilities and/or multiple medical providers.
- If you had a verified learning disability in High School, obtain your **most current Individual Education Plan (IEP)** and your **most current Psychological-Educational report**.
- Fax, mail or drop off all completed documents to the Miramar College DSPS office.
	- o San Diego Miramar College DSPS
	- o 10440 Black Mountain Road
	- o Room: K1-204
	- o San Diego, CA 92126
	- o FAX: (619) 388-7917
- When all documents have been received and reviewed by our office, you will be contacted by email or telephone to schedule an intake appointment with a DSPS counselor.

#### **5**. **PLAN YOUR CLASSES AND ACCOMMODATIONS WITH A DSPS COUNSELOR**

- You will be given an Authorized Academic Accommodations letter to share with your instructors.
- Your DSPS counselor can assign priority registration to you after you have completed steps 1-5

### **QUESTIONS? - Contact Disability Support Programs and Services**

- (858) 536-7212, (619) 388-7312, or (619) 388-7301 TTY/TDD
- K1-204 –second floor of the student services building
- Email: miradsps@sdccd.edu